## **Configuratie / Installatie Overzicht van alle configuratie-opties Installatie/configuratie - Overzicht van alle configuratie-opties**

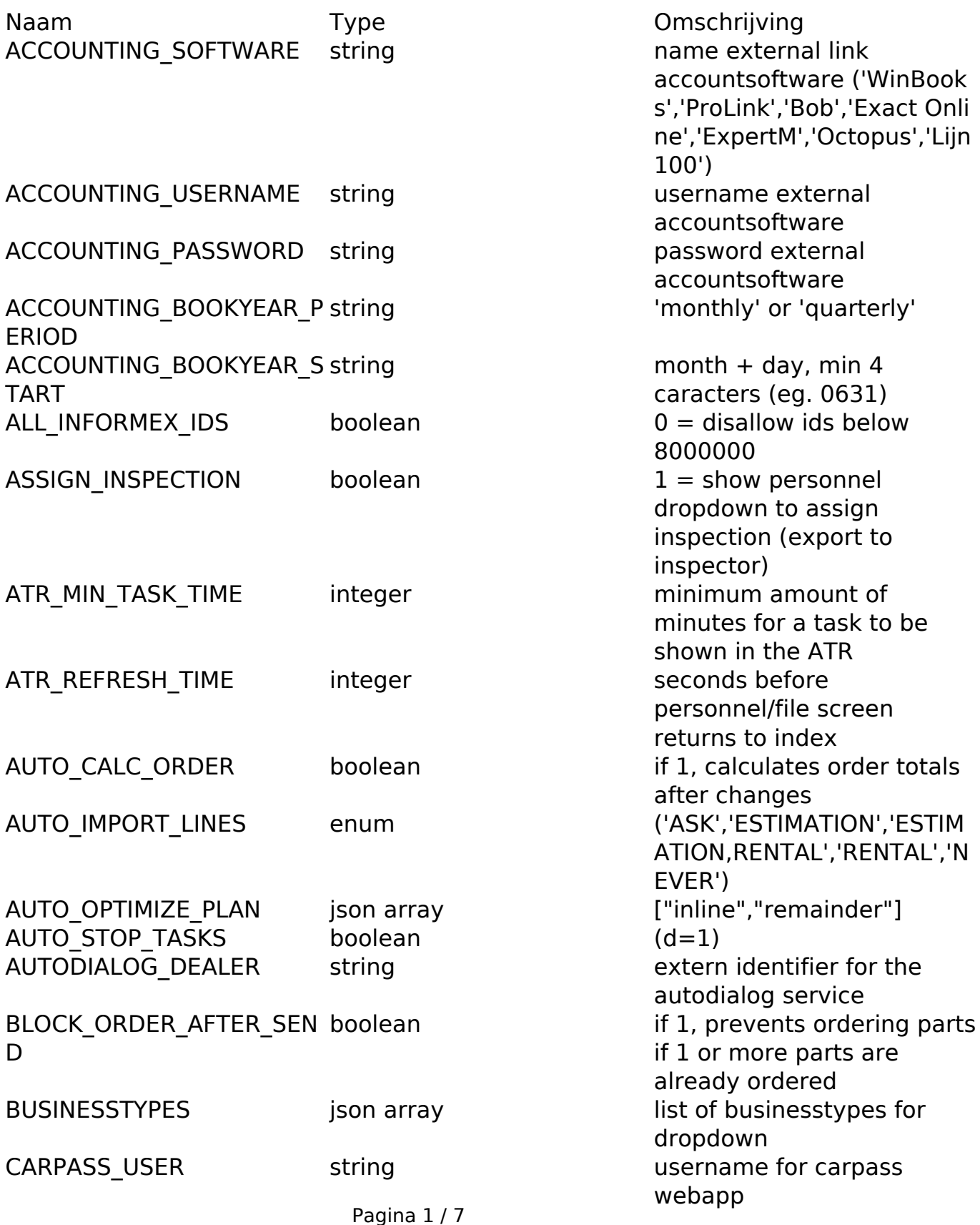

**(c) 2024 InSyPro <christof@insypro.com> | 2024-07-03 12:23**

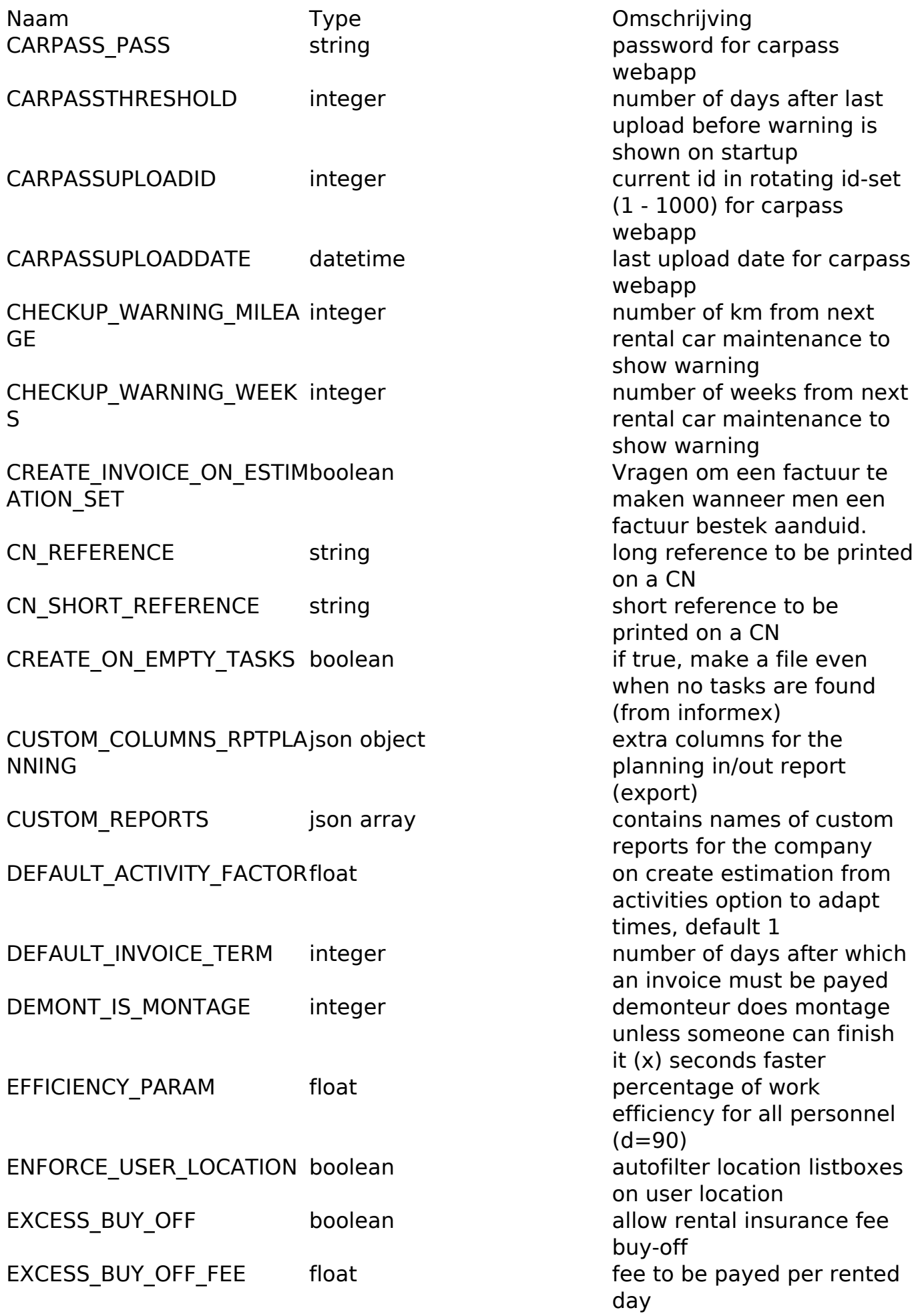

Pagina 2 / 7 **(c) 2024 InSyPro <christof@insypro.com> | 2024-07-03 12:23** [URL: http://faq.insypro.com/index.php?action=artikel&cat=4&id=49&artlang=nl](http://faq.insypro.com/index.php?action=artikel&cat=4&id=49&artlang=nl)

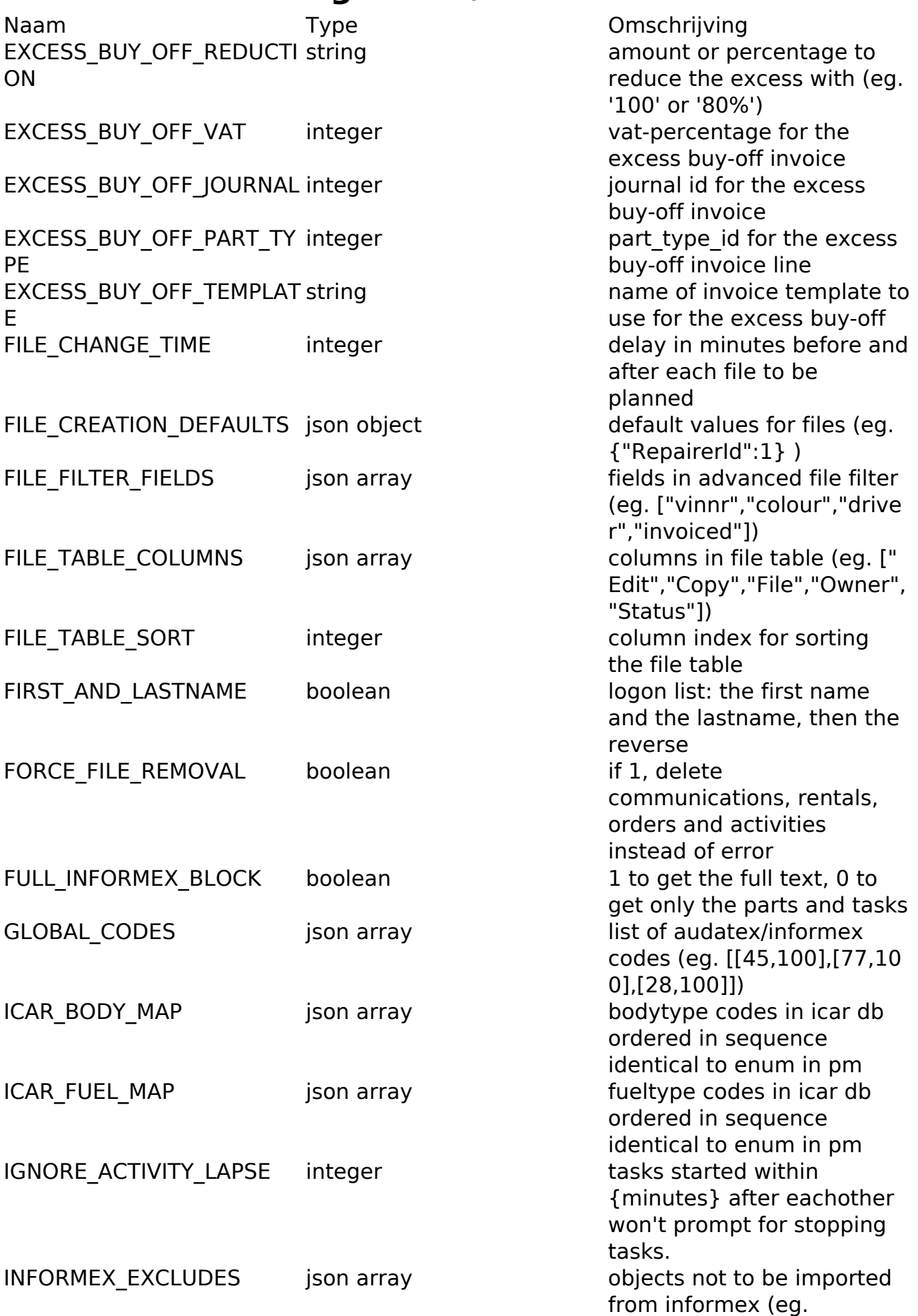

Pagina 3 / 7

**(c) 2024 InSyPro <christof@insypro.com> | 2024-07-03 12:23**

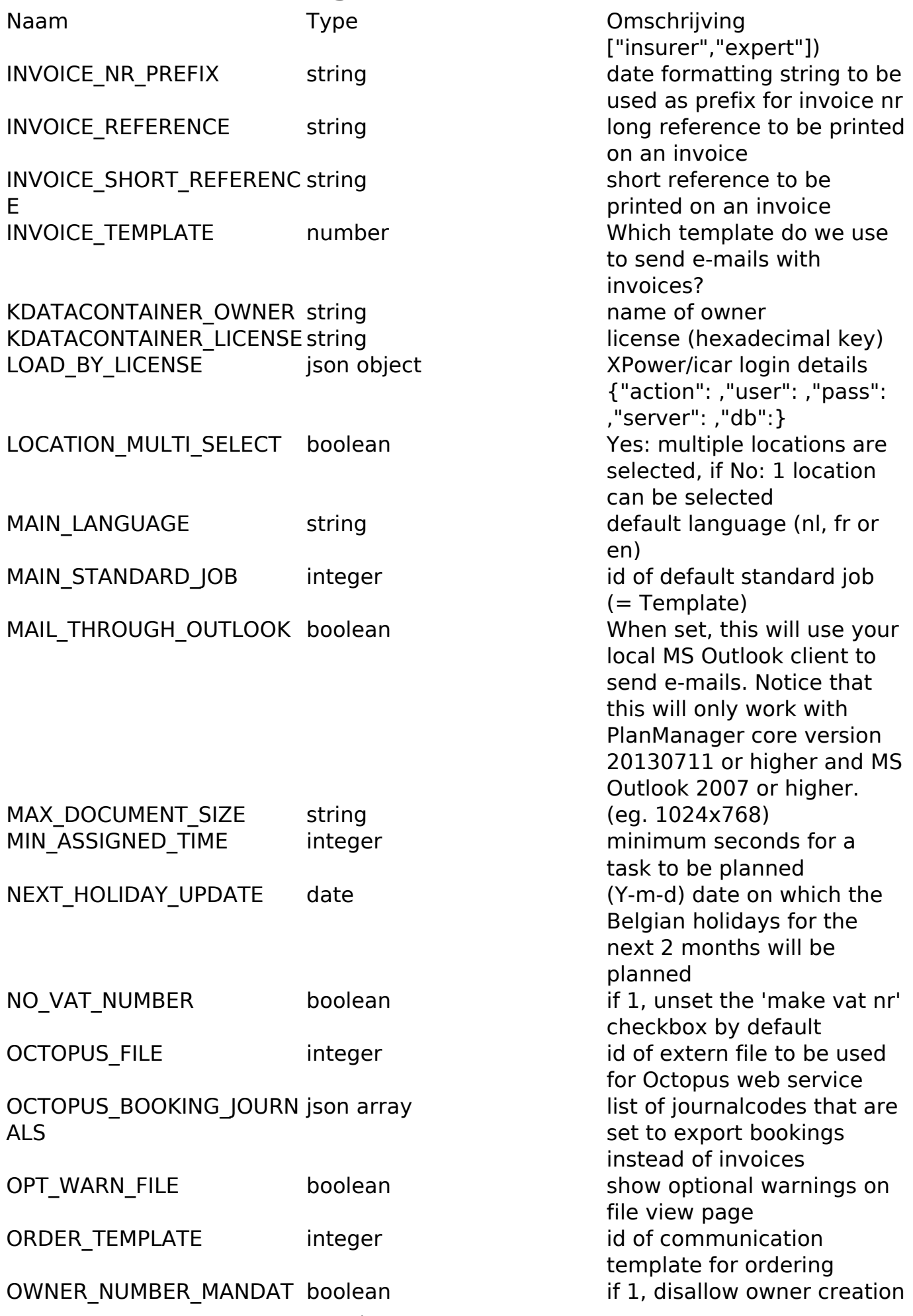

Pagina 4 / 7

**(c) 2024 InSyPro <christof@insypro.com> | 2024-07-03 12:23**

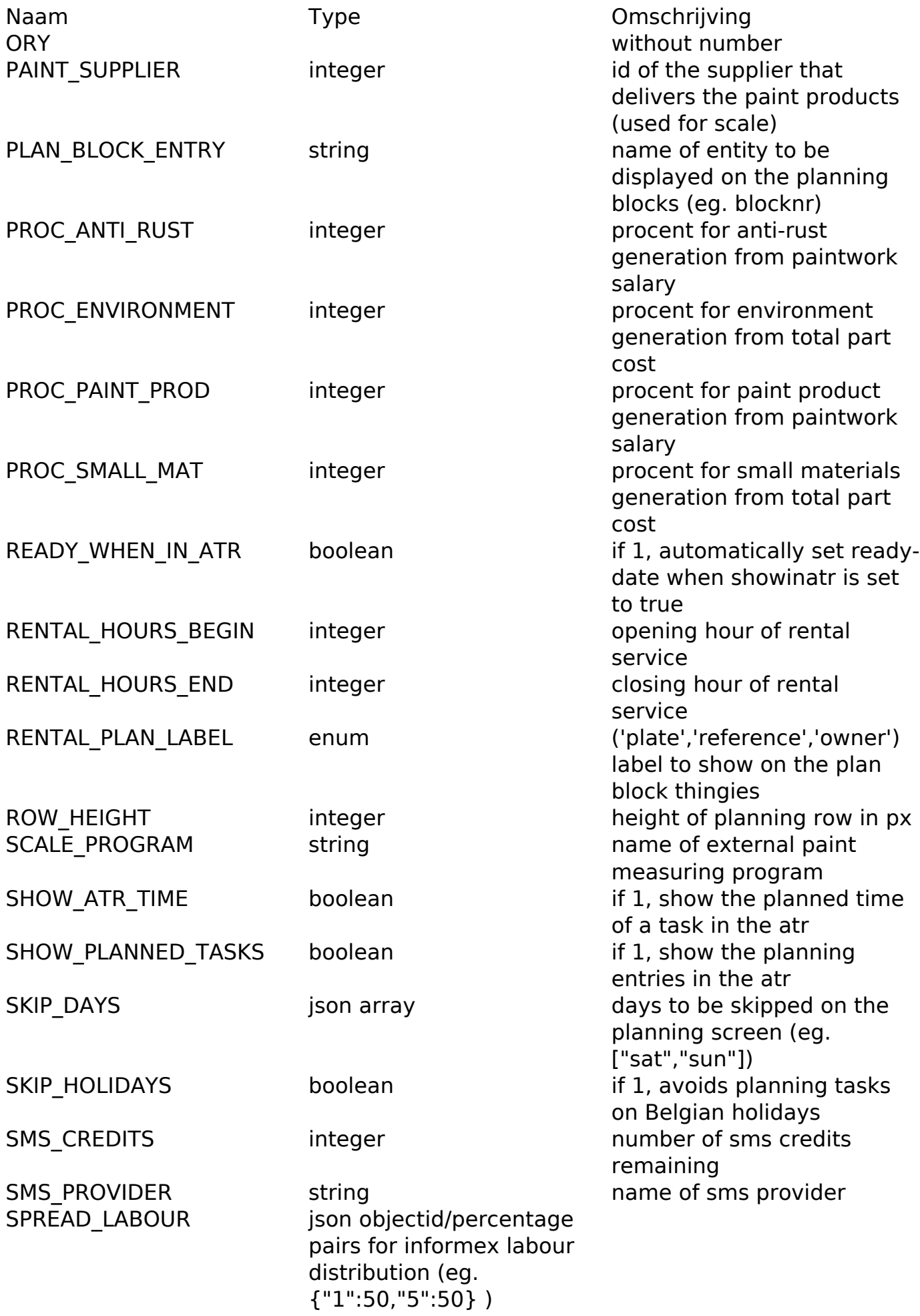

Pagina 5 / 7 **(c) 2024 InSyPro <christof@insypro.com> | 2024-07-03 12:23** [URL: http://faq.insypro.com/index.php?action=artikel&cat=4&id=49&artlang=nl](http://faq.insypro.com/index.php?action=artikel&cat=4&id=49&artlang=nl)

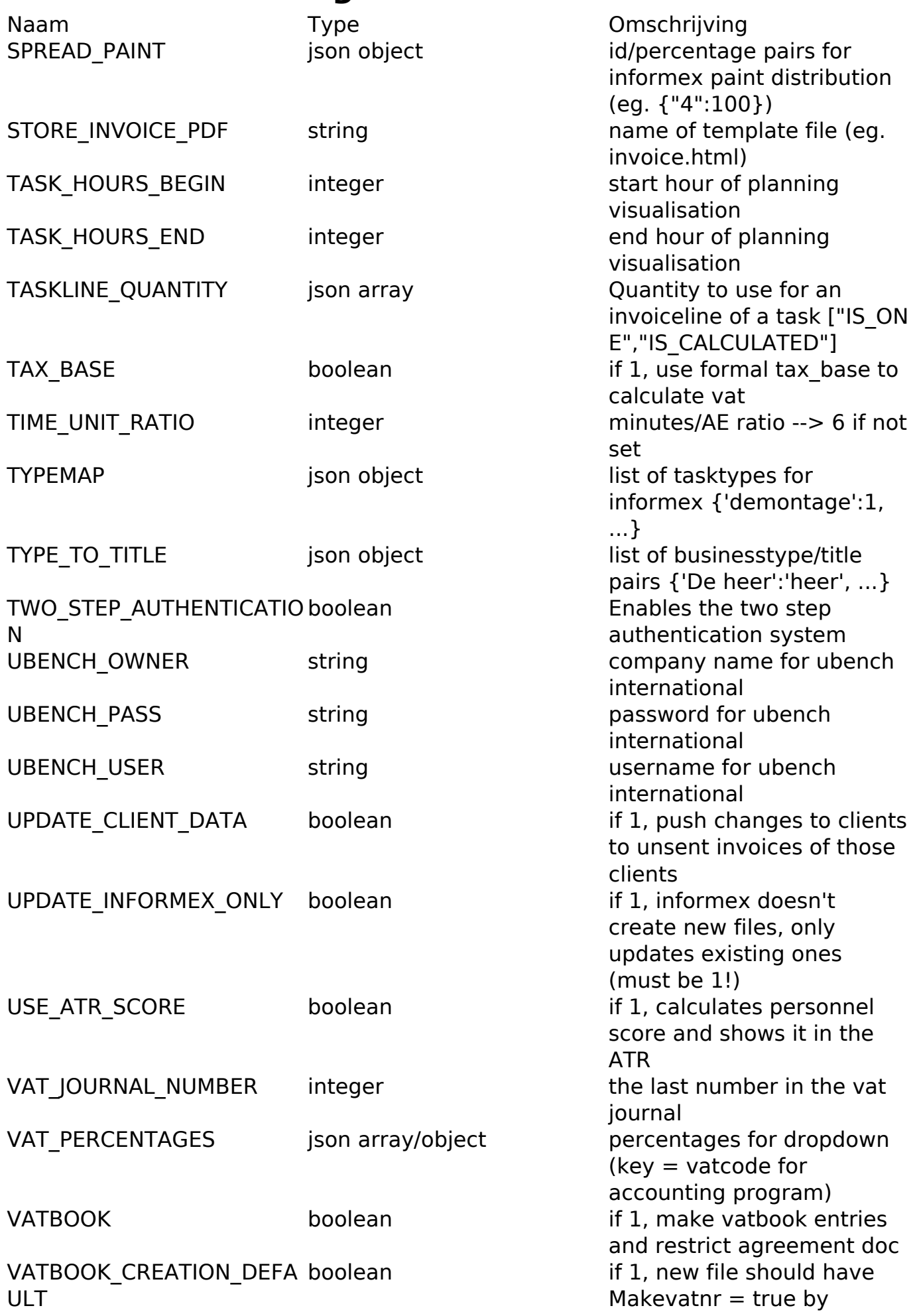

Pagina 6 / 7

**(c) 2024 InSyPro <christof@insypro.com> | 2024-07-03 12:23**

Naam Type Type Omschrijving VATBOOK ASSIGN CODE 3 string 'ALWAYS', 'SMART' or VATBOOK PRINT CONTINU boolean OUS VATBOOK LINES PER PAGE integer number of lines that fit on 1

VATBOOK\_MAX\_NRintegerm ax number of entries before restart at nr 00001. (default: 99999) WORKING MARGIN integer minutes margin after a

Unieke FAQ ID: #1048 Auteur: Christof Verhoeven Laatst bijgewerkt:2019-07-01 14:32

default. 'NEVER' (default: NEVER) if 1, remember printing line of list 1. Last page must be re-supplied to printer. printed page (default: 60)

repair activity has ended